# $H3/_{D2}$  status

**Michael Nycz Kent State University** 

#### Reminder : Pass 1 cuts and corrections

#### **Cuts**

- $\cdot$  θ <  $|0.06|$
- $\cdot \phi$  < | 0.03|
- δp <  $|0.04|$
- $\cdot$  z > -0.09 & z < 0.01
- Cherekov sum > 2000
- $E/p > 0.75$
- Triggers:
	- T2 & T5
- $W^2 > 3.0$

#### **Corrections**

- Live Time
- **Density** : new H3 density
- $e^+$
- End Cap
- Beta Decay
- Radiative Corrections (T2 externals)

### $H_3/_{D2}$  with updated H3 density

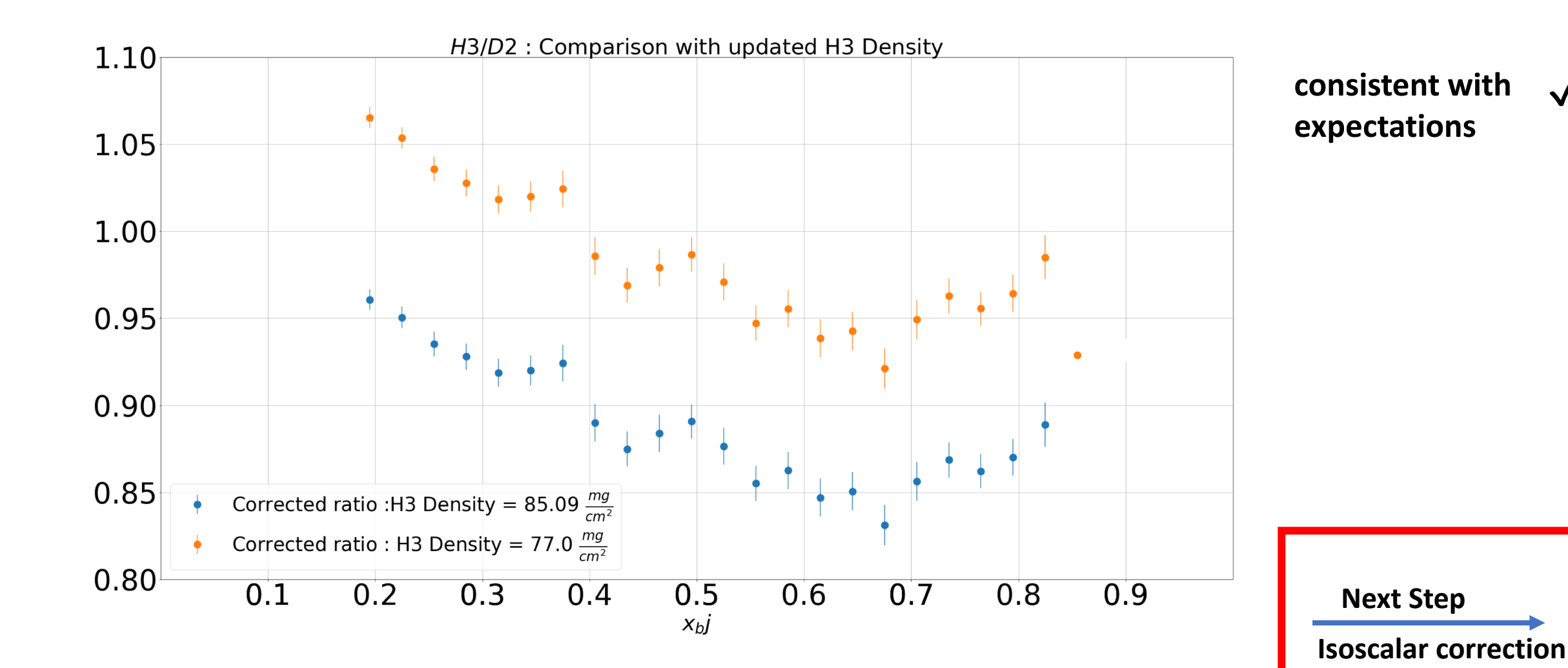

#### Isoscalar factor

- EMC ratio : Ratio of per nucleon cross sections
	- where the per nucleon cross section is :  $\frac{\sigma^A}{4}$  $\overline{A}$
- For non-isoscalar nuclei : Z≠A/2
	- need to apply isoscalar correction to account for difference in proton and neutron cross sections

$$
f_{iso} \text{ depends on } \frac{F_2^n}{F_2^n} \text{ input (Tong Su)}
$$
\n
$$
\bullet f_{iso} = \frac{\frac{1}{2} [F_2^n + F_2^p]}{\frac{1}{4} [ZF_2^p + (A-Z)F_2^n]} \Rightarrow f^{iso} = \frac{\frac{1}{2} \left[1 + \frac{F_2^n}{F_2^n}\right]}{\frac{1}{4} \left[ Z + (A-Z) \frac{F_2^n}{F_2^n} \right]}
$$

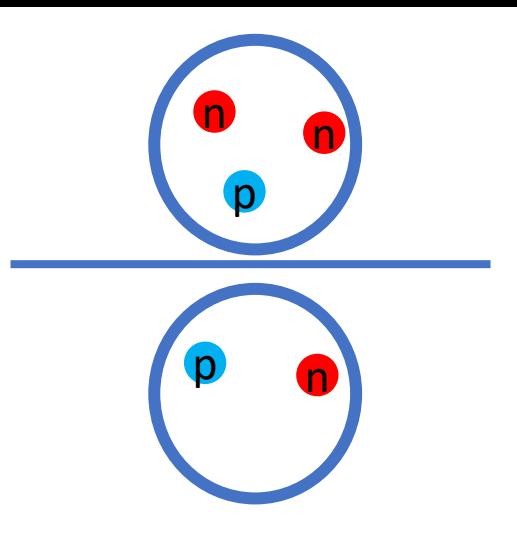

### Isoscalar correction factor for  $H^3/p_2$ with different  $\frac{F_2^n}{F_2^n}$  normalizations

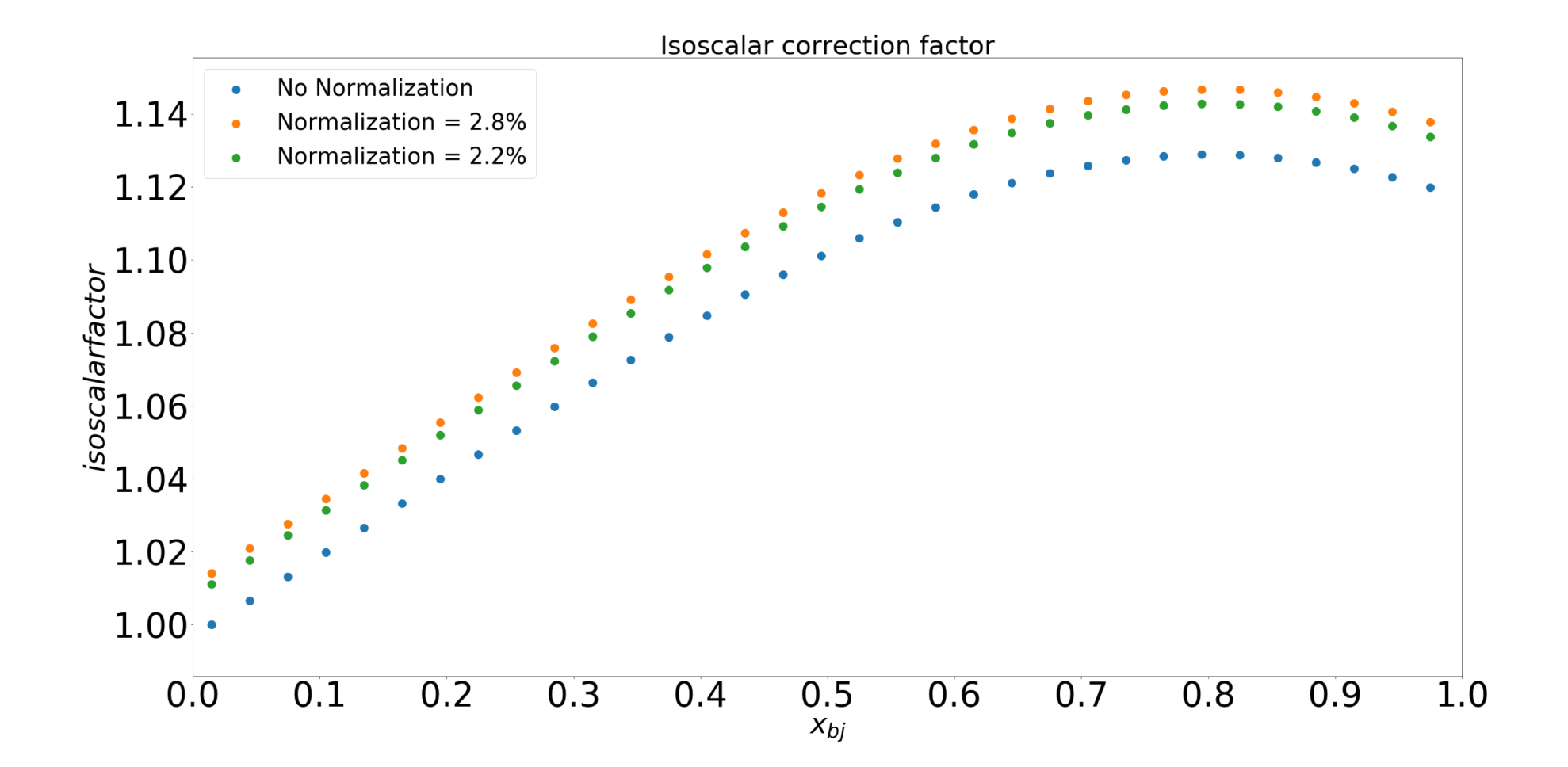

#### H3/D2 Isoscalar corrected ratio Kulagni & Petti model

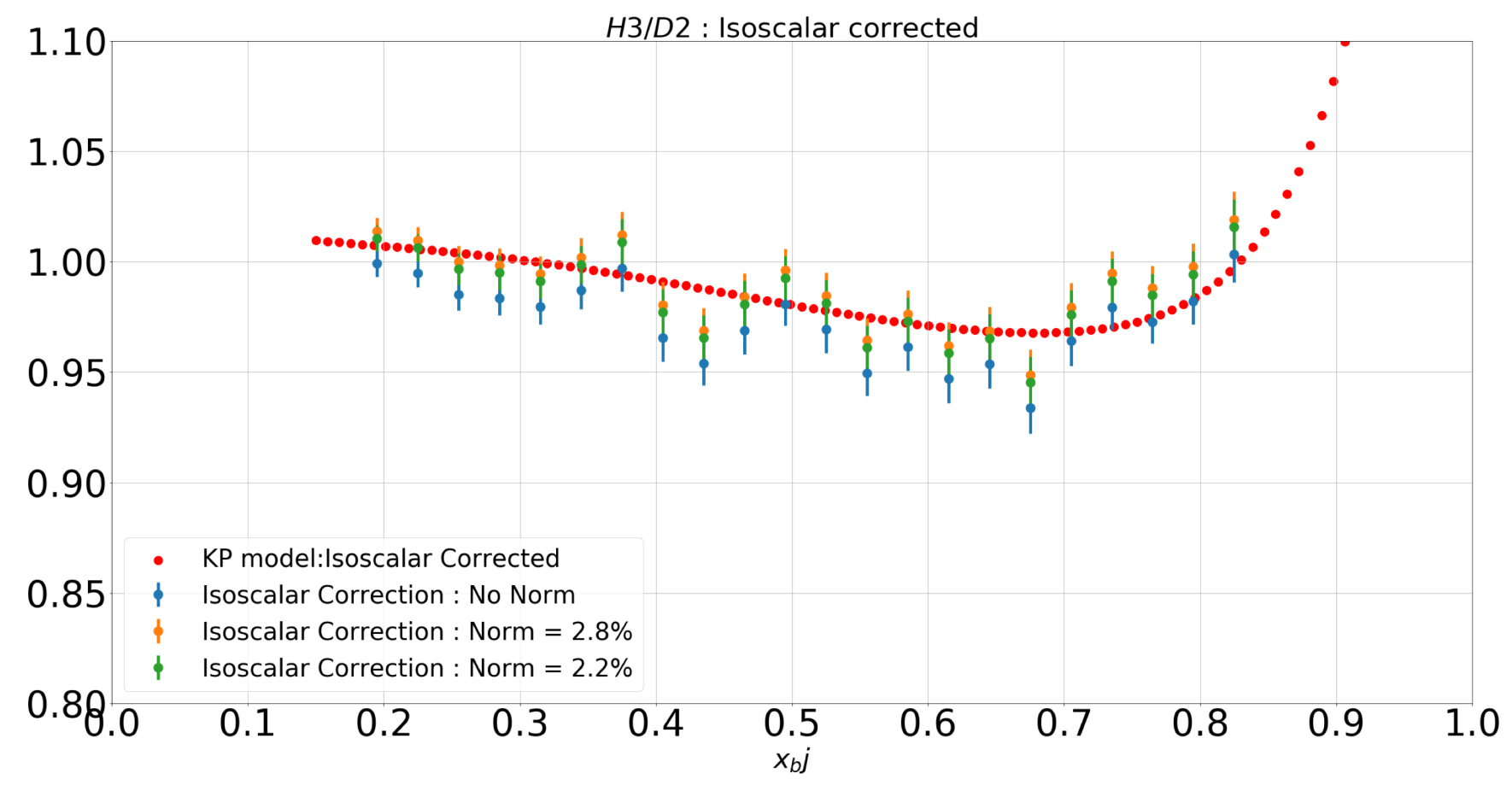

- Appears to match well with KP model
- Need to look into "Bumps"  $[$ ~0.37,~0.49] – pass2

• 0.5% random systematic uncertainty is included along with statistical errors

#### Bin Centering Check

- In a given bin, the yield will be the averaged value not the central value of the bin
	- Bin Centering Correction Factor for MARATHON?
	- **Should be in terms of the ratio (since that is ultimately what we are doing)**
	- large? small?
- Check the **relative magnitude** of the correction for each target with a model (Kulagin and Petti)
	- **Look at the ratio of these factors**

#### General Procedure

- KP model provides  $F_2$  and  $x<sub>b</sub>$  for Tritium, Helium 3, and Deuterium:
	- Use this to calculate :  $\sigma_{3_H}$ ,  $\sigma_{3_{He}}$ ,  $\sigma_{2_H}$
	- Using the cross sections and  $x_{bj}$  we can test how different the average value for a given bin is from the bin center wan center"
	- Create bins from model
		- example : bin data in groups of  $5$

$$
\begin{bmatrix} \sigma_1 & \sigma_2 & \sigma_3 & \sigma_4 & \sigma_5 \end{bmatrix}
$$

- BCCF = how different the average value of the group is from the bin centered value
- **What is the ratio of these corrections for H3,He3,D2 targets?**
- Rinse and repeat : vary bins size
	- compare with our nominal bin size : 0.03

Bin size  $= 0.051$ 

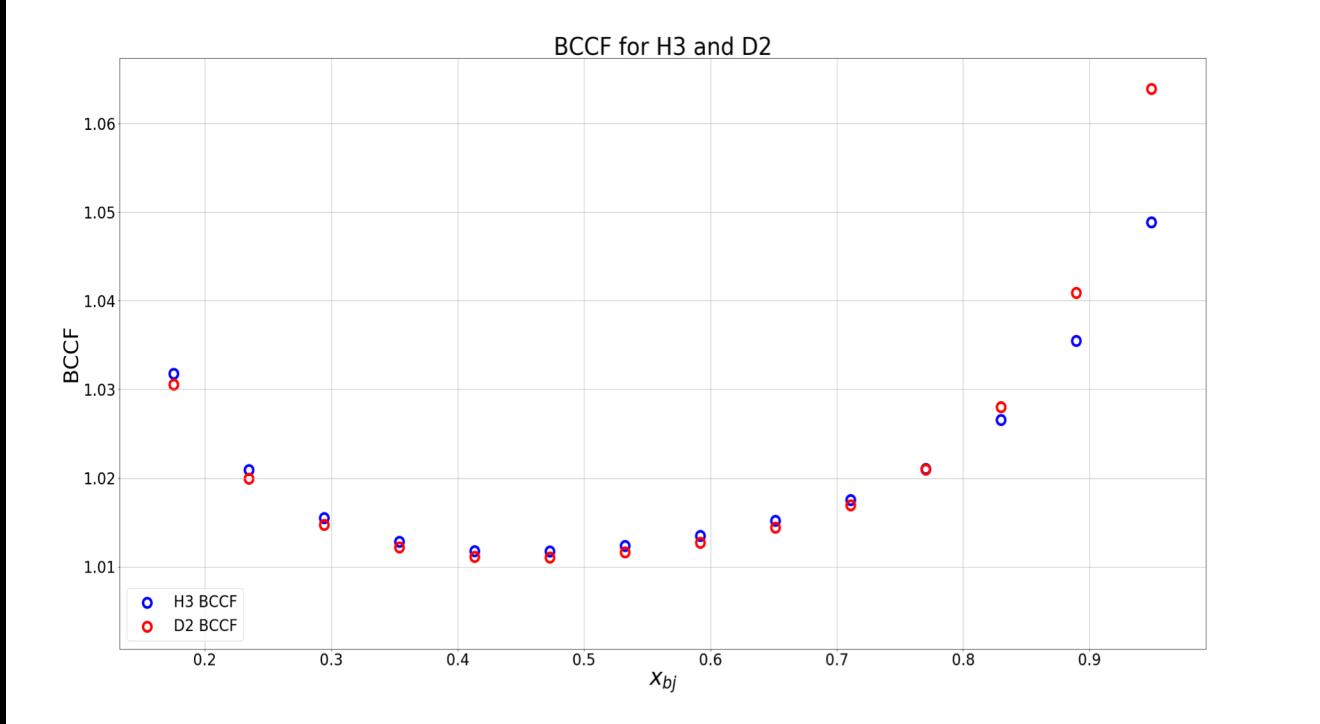

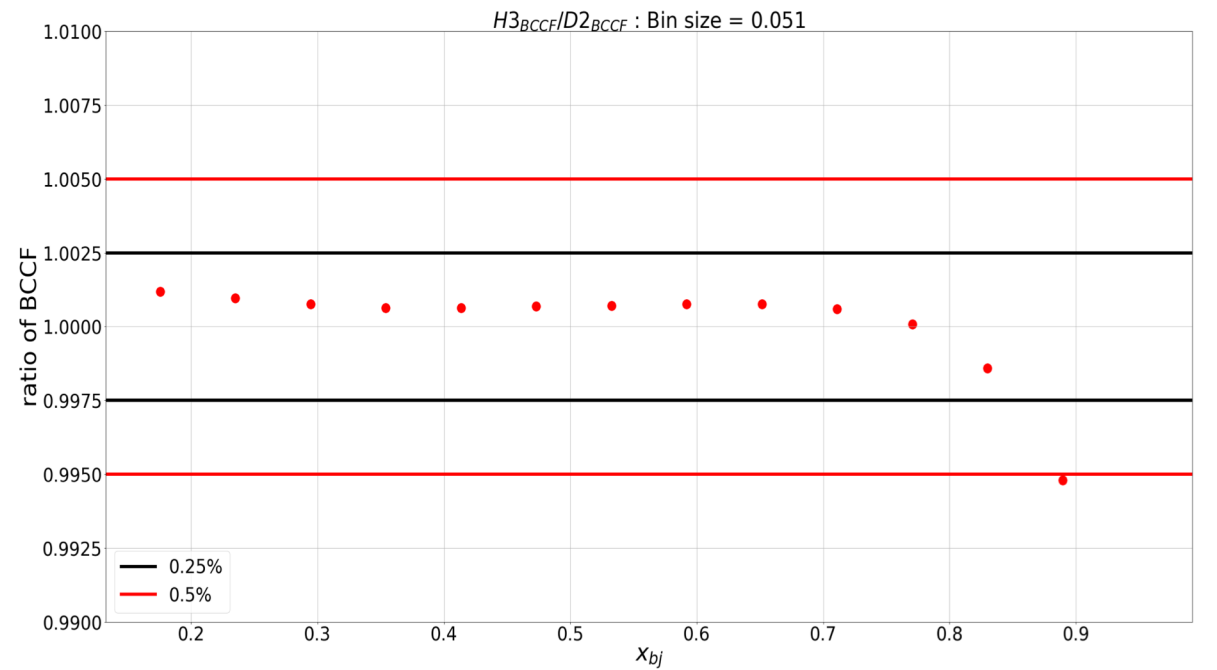

#### Bin Size =  $0.034$  ( $\approx$  our bin size)

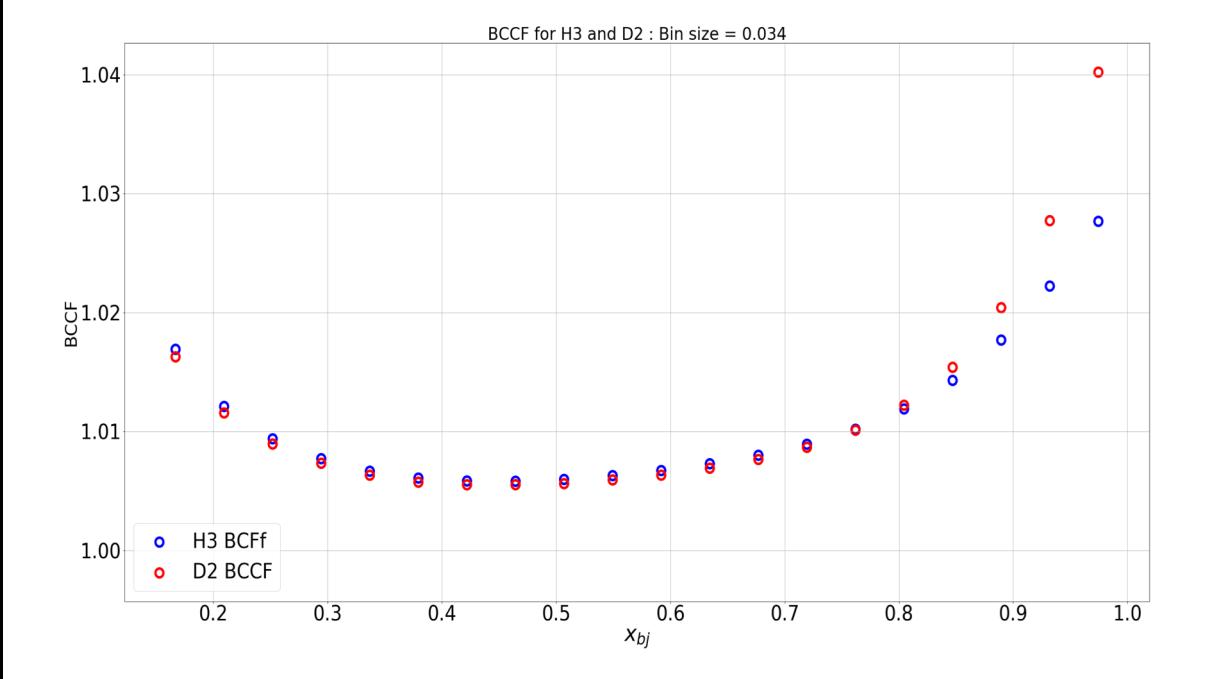

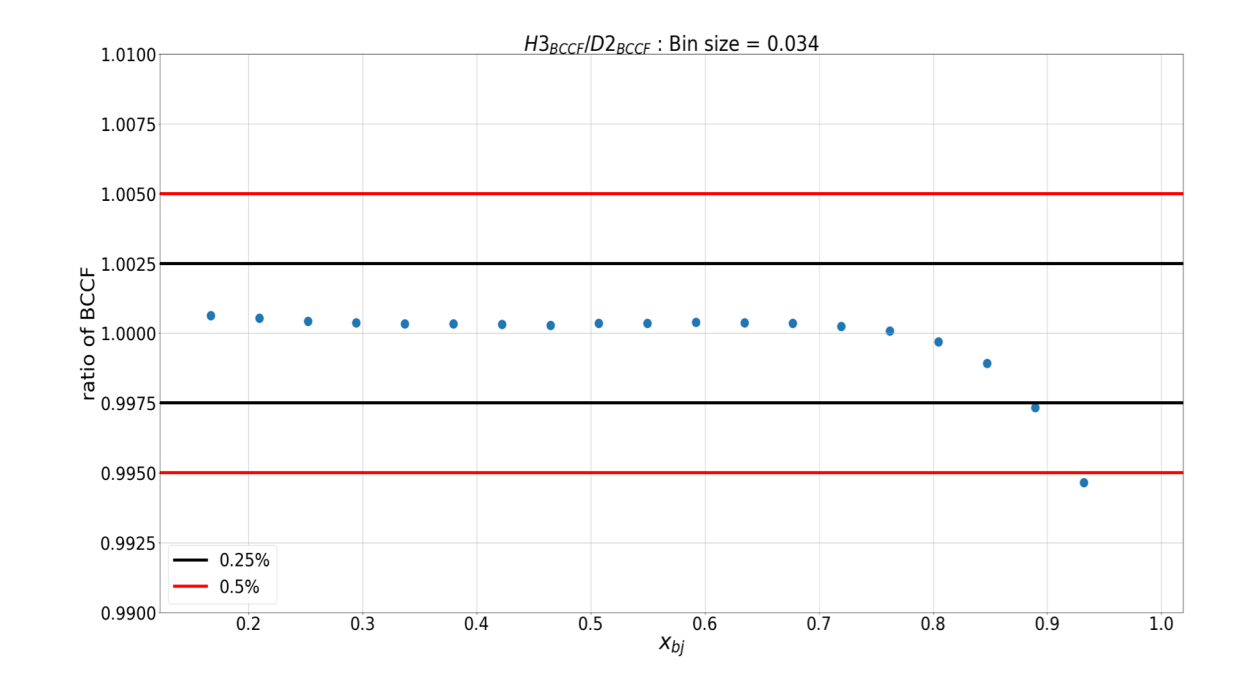

#### **Conclusions**

- The larger the bin, the larger the correction factor (not surprising)
- Bin size = 0.034 : the **ratio** of the Bin Centering Correction factor for  $3<sub>H</sub>$  $3He$ ,  $3He$  $2<sub>D</sub>$ , &  $\frac{3H}{2}$  $2<sub>D</sub>$ **is** ≲ **0.1 %** [Our nominal bin size]
- Suggests that we do not need to add a bin centering correction for the **ratios**

## Thanks (Will post some comparison plots for pass 2 shortly…)

#### Checks and Double Checks

- Checked corrections
- Checked Yields for each Target  $\sqrt{ }$
- Checked need for Bin Centering  $\sqrt{}$

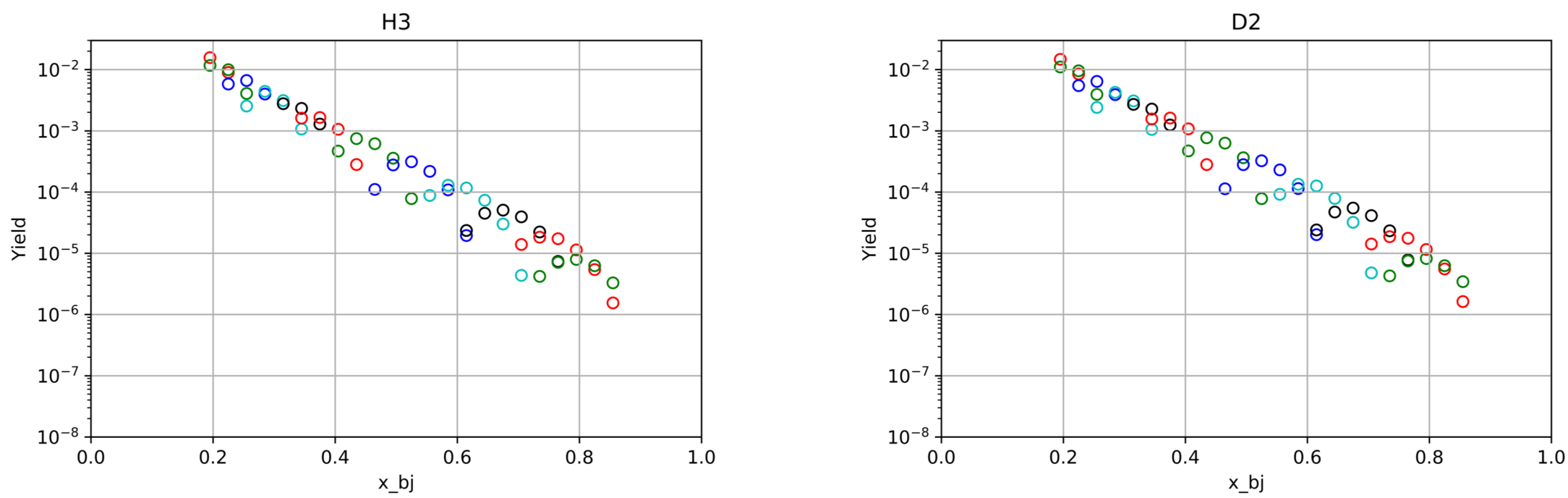

#### **Yields for Tritium and Deuterium**

#### Plot of corrected H3/D2

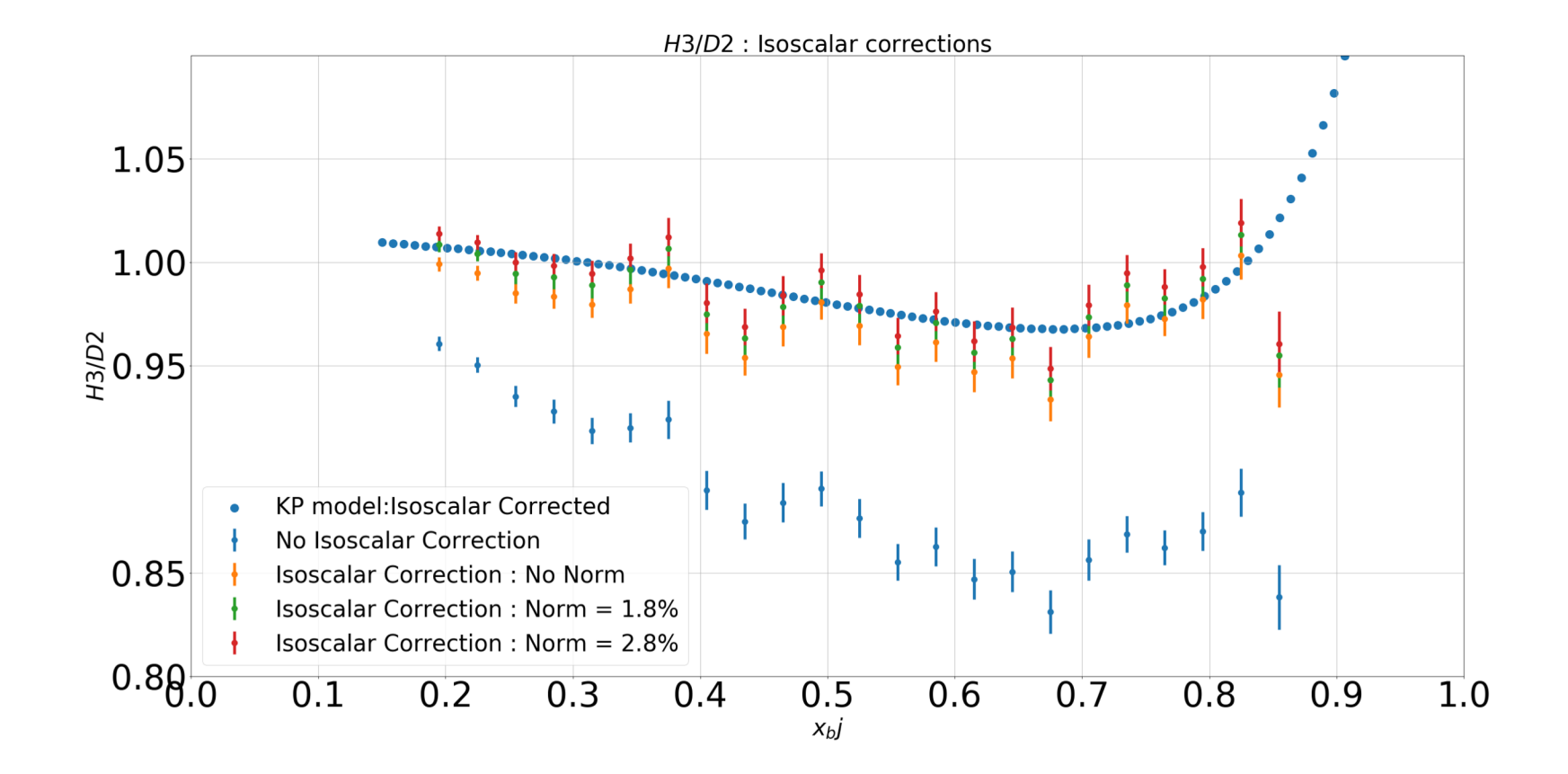